# Spoken Tutorial, IIT Bombay https://spoken-tutorial.org

### CircuitJS NOR Gate – Assignment

#### **Assignment 1:**

- 1. Connect the logic input and logic output to the **NOR** gate.
- 2. Use **Add Logic Input** and **Add Logic Output** to connect input and output of the **NOR** gate.
- 3. Label the input pins as **A** and **B** and output pin as **Y**.
- 4. Follow the truth table input values and verify the **NOR** Gate.

#### 2- INPUT NOR Gate

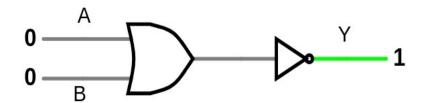

Truth Table NOR Gate

| Α | В Ү |   |
|---|-----|---|
| 0 | 0   | 1 |
| 0 | 1   | 0 |
| 1 | 0   | 0 |
| 1 | 1   | 0 |

## **Assignment 2:**

Do this assignment with 3-input gate:

- Build a 3-input **NOR** gate as shown in the image.
- Label the input pins as A, B and C and the output pin as Y.
- Verify the truth table for the 3-input **NOR** gate.

# 3-INPUT NOR Gate

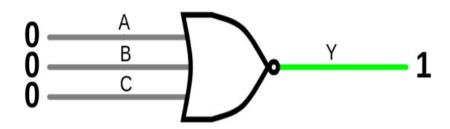

3-INPUT NOR Gate

| А | В | С | Υ |
|---|---|---|---|
| 0 | 0 | 0 | 1 |
| 0 | 0 | 1 | 0 |
| 0 | 1 | 0 | 0 |
| 0 | 1 | 1 | 0 |
| 1 | 0 | 0 | 0 |
| 1 | 0 | 1 | 0 |
| 1 | 1 | 0 | 0 |
| 1 | 1 | 1 | 0 |